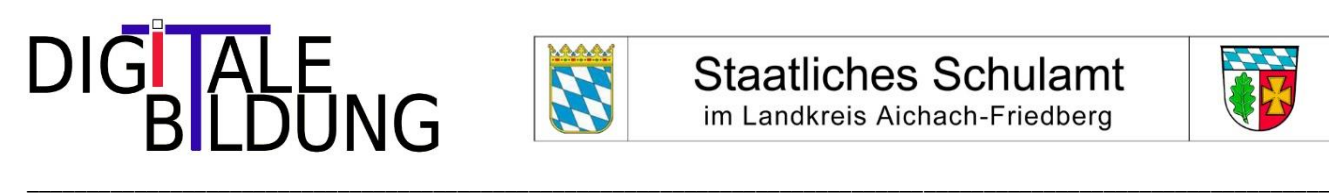

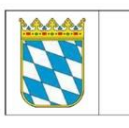

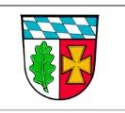

## **SchiLf-Angebot Digitalisierung** im Schuljahr 2023/24

Liebe Kolleginnen und Kollegen in den Schulleitungen,

Medienkompetenz ist eine Schlüsselkompetenz des 21. Jahrhunderts. Der **DigCompEdu Bavaria** beschreibt und systematisiert diejenigen digitalen und medienbezogenen Kompetenzen, über die Lehrkräfte bei der Umsetzung ihres Bildungs- und Erziehungsauftrags in einer Kultur der Digitalität verfügen sollen.

Der Kompetenzrahmen ist in sechs fachunabhängige **K**ompetenzbereiche gegliedert:

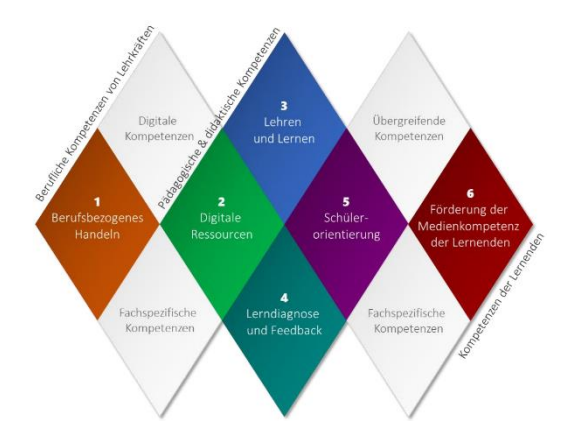

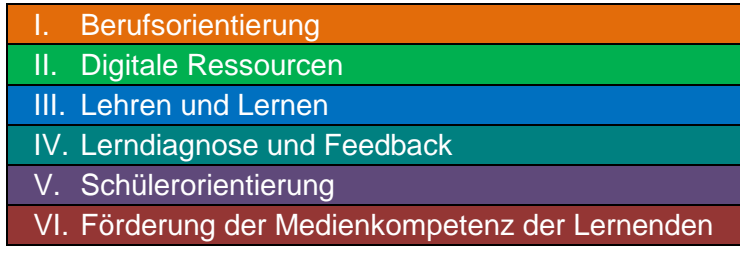

\*Diese sechs Kompetenzbereiche sind wiederum in 22 Teilkompetenzen *(TK)* ausdifferenziert. Für mehr Informationen rufen Sie den DigCompEdu Bavaria unter [https://mebis.bycs.de/assets/uploads/posts/d/e/4/b/3/d31c9143-e156-4e9f-bdc1-](https://mebis.bycs.de/assets/uploads/posts/d/e/4/b/3/d31c9143-e156-4e9f-bdc1-3e1f058b9efd/DigCompEdu_Bavaria.pdf) [3e1f058b9efd/DigCompEdu\\_Bavaria.pdf](https://mebis.bycs.de/assets/uploads/posts/d/e/4/b/3/d31c9143-e156-4e9f-bdc1-3e1f058b9efd/DigCompEdu_Bavaria.pdf) auf.

Folgende Hinweise sollen Ihnen beim Lesen der Tabelle behilflich sein:

Unter der jeweiligen Fortbildung finden sie in *kursiver Schrift* jeweils drei *Teilkompetenzen*\*. Diese beziehen sich ausschließlich auf den Inhalt der Veranstaltung.

Die rechte Spalte weist in römischen Ziffern die Kompetenzstufe auf, die Sie als Lehrkraft für die jeweilige Veranstaltung mitbringen sollten (I/II=Einsteiger, III/IV=Fortgeschrittene, V/VI=Experten). Das Selbsteinschätzungstool der ALP Dillingen kann hierbei eine Hilfe sein, die eigene Kompetenzstufe in Bezug auf das Unterrichten im Kontext der Digitalisierung besser einordnen zu können:<https://digcompedu.alp.dillingen.de/selbsteinschaetzung/index.php>

Stand: 05.10.2023

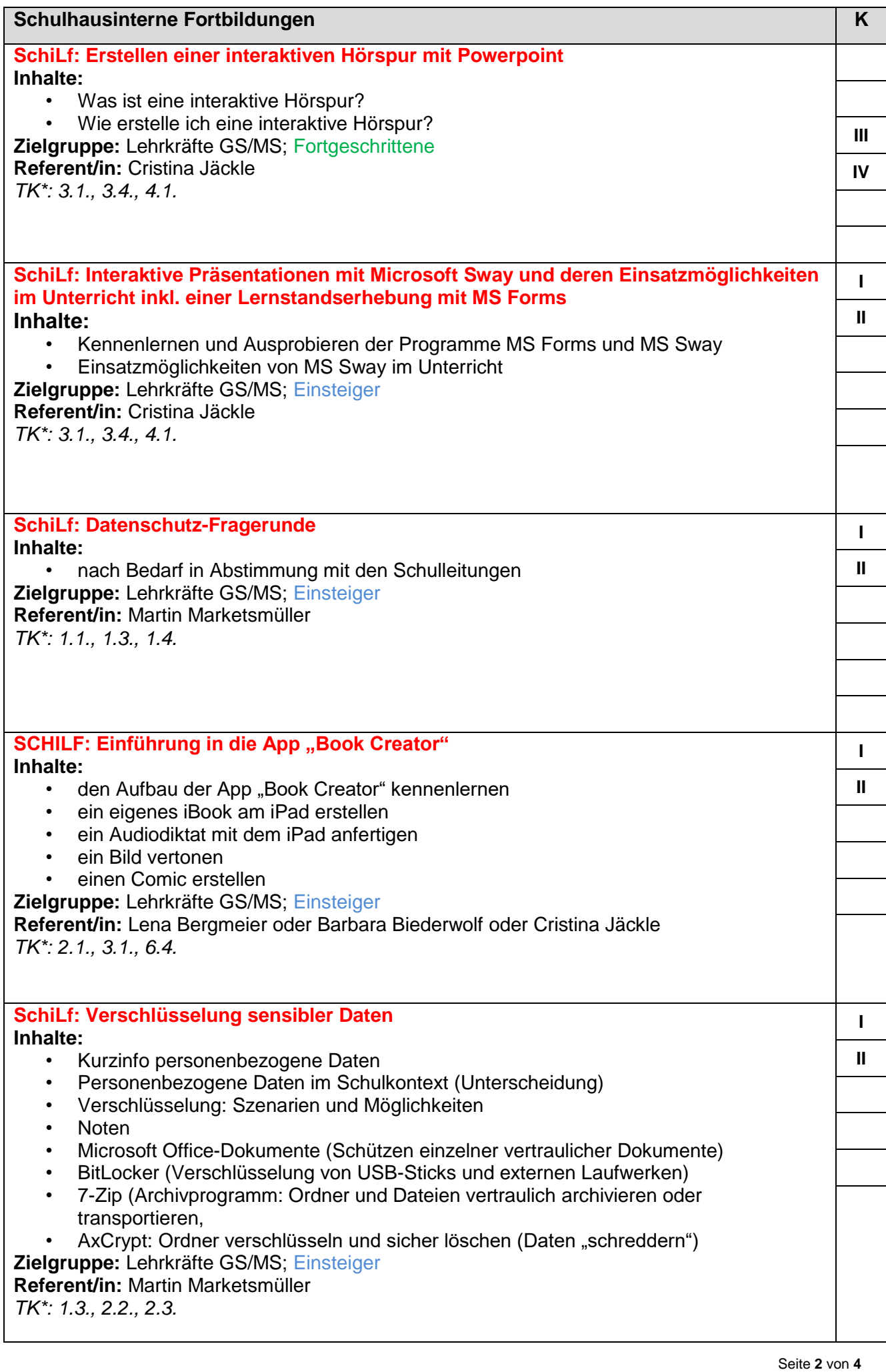

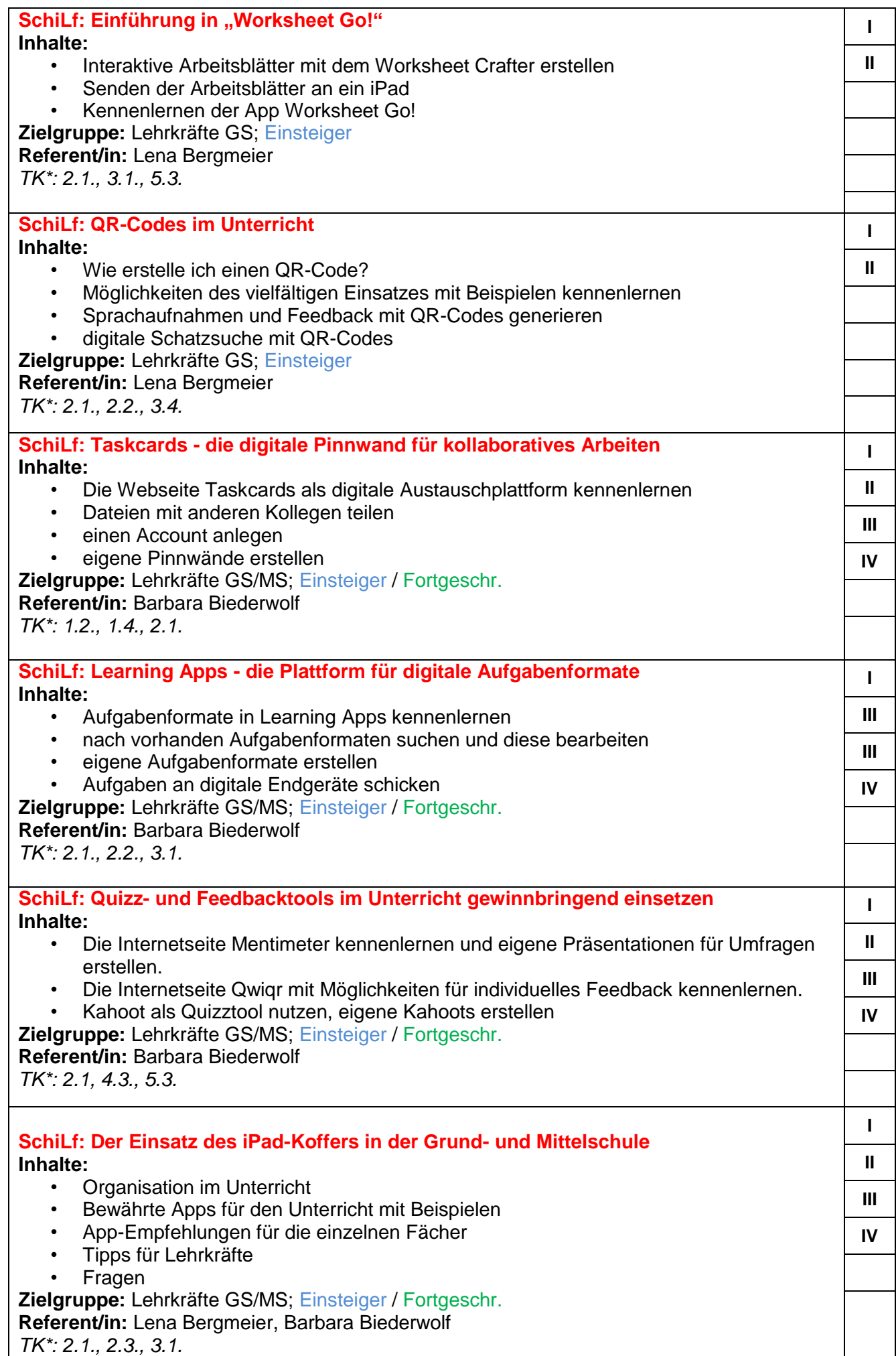

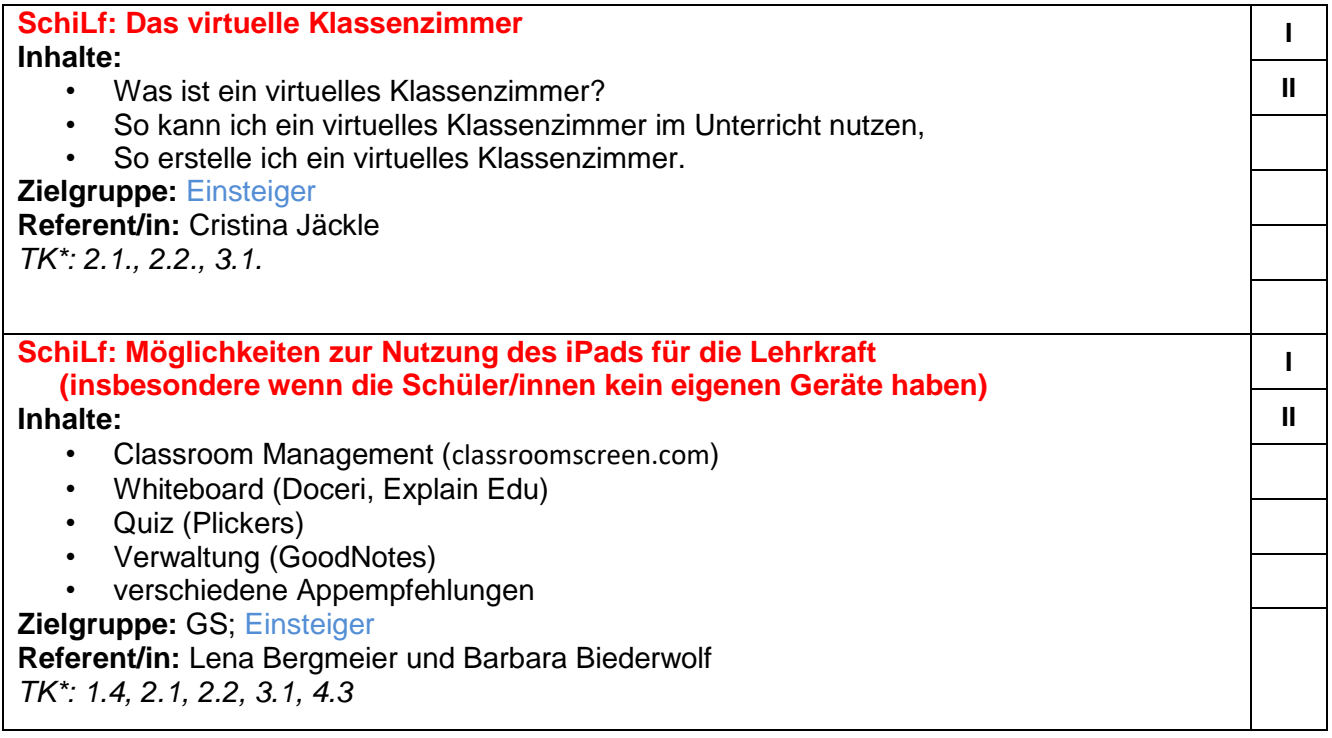

## **SchiLf → Termin und Ort nach Vereinbarung mit der Referentin/dem Referenten!**

gez. Claudia Genswürger aus der gez. Dr. Michael Brüchert Schulamtsdirektorin iBdB